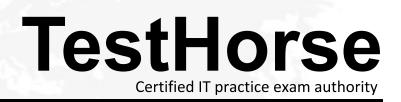

Accurate study guides, High passing rate! Testhorse provides update free of charge in one year!

## Exam : 9L0-313

# Title : Macintosh Service Recertification Exam

# Version : Demo

1.If you need to replace a component inside the MacBook Pro (17-inch, Mid 2010) what should be the first step after removing the bottom case?

A.Disconnect the LVDS cable.

B.Diconnect the battery cable.

C.Remove the 5 (5-mn) tri-lobe screws.

D.Use a can of compressed air to clean away dust.

### Answer: B

2.If one of the AirPort antennas in a Mac mini (Late 2009) fails, how many antennas must be replaced.?

A.1

B.2

C.3

D.4

Answer: C

3.A customer used a Time Machine backup to restore his data and operating system software to his new iMac (27-inch, Late 2009). Now the new iMac exhibits graphic anomalies. Which of the following is the most useful to ask this customer?

A.When did you start using Time Machine?

B.Did you use the Time Machine Restore Utility?

C.Was the Time Machine backup from an older iMac?

D.What kind of hard drive is used for your Time Machine Backup?

#### Answer: C

4.Examine the image showing a macBook Pro (15-inch, Mid 2010) logic board. Which of the following symptoms should be present if the appropriate cable was not connected to the highlighed connector? Exhibit:

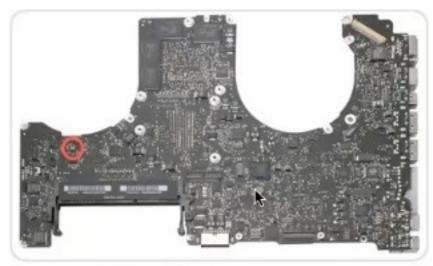

A.Right speaker does not function.

B.Optical drive does not fuction.

C.No keyboard backlight.

D.Noisy fan.

### Answer: C

5.Examine the image showing a Mac mini (Mid 2010) logic borad. Which of the following symptoms should be present if the appropriate cable was not connected to connected to the highlighed connector? Exhibit:

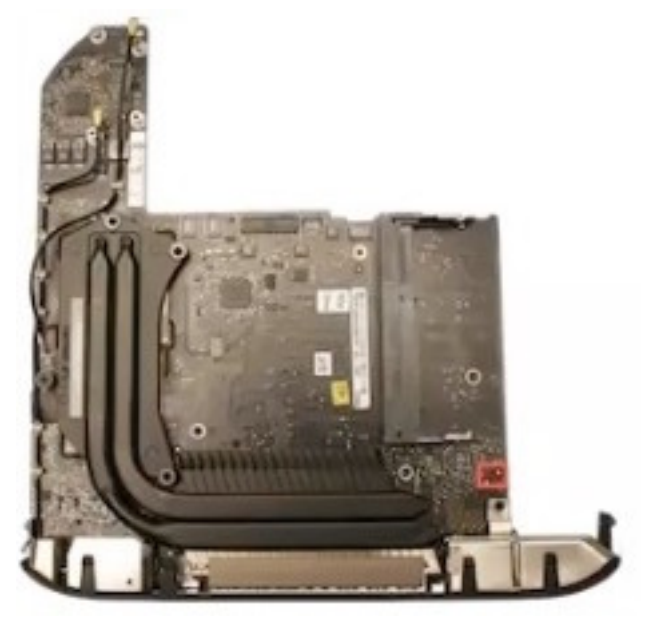

A.Noisy fon.

- B.No infrared reception.
- C.Speaker does not funtion.
- D.No power on when button is pressed.

Answer: D